## Fall term 2012 KAIST EE209 Programming Structures for EE

## Mid-term exam

Thursday Oct 25, 2012

Student's name:

Student ID:

The exam is closed book and notes. Read the questions carefully and focus your answers on what has been asked. You are allowed to ask the instructor/TAs for help only in understanding the questions, in case you find them not completely clear. Be concise and precise in your answers and state clearly any assumption you may have made. All your answers must be included in the attached sheets. You have 120 minutes to complete your exam. Be wise in managing your time. Good luck!

## **Scores**

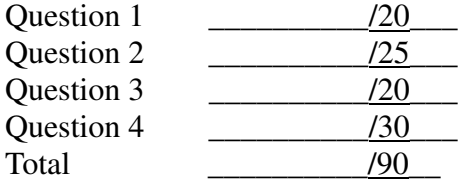

- 1. Deterministic finite state automaton (DFA). (20 points)
	- a) What does the following DFA do? (3 pts)

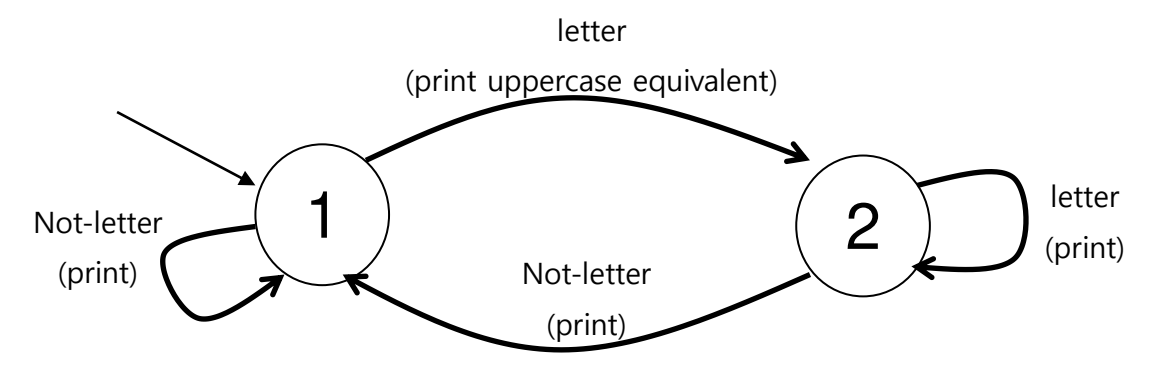

b) Draw a DFA that removes all single-line comments that follow "//" in C source codes. (5 pts)

(c), (d) It is known that every regular expression can be described by a DFA. Assuming we have characters 'a', and 'b' as input,  $\alpha^*$ \$ can be represented as following.

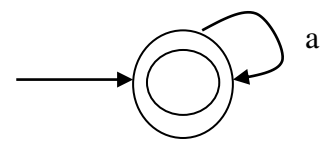

Please specify the regular expression that exactly matches each of the following DFAs. If a state does not specify a particular input character, we assume the DFA automatically fails on that input character (ex. The above DFA fails when it receives 'b' ). As in the assignment  $# 2$ ,  $*$  matches zero or more occurrence of the previous character while  $+$ matches one or more occurrences of the previous character. . matches either 'a' or 'b'.  $\wedge$  is the start of the character string while  $\hat{\phi}$  is the end of character string.

c)  $(5pts)$ 

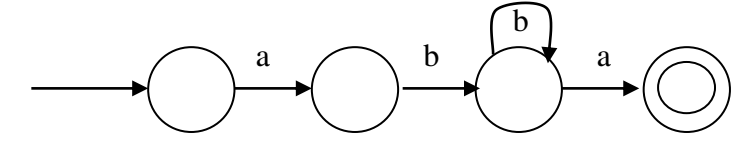

d) (7pts)

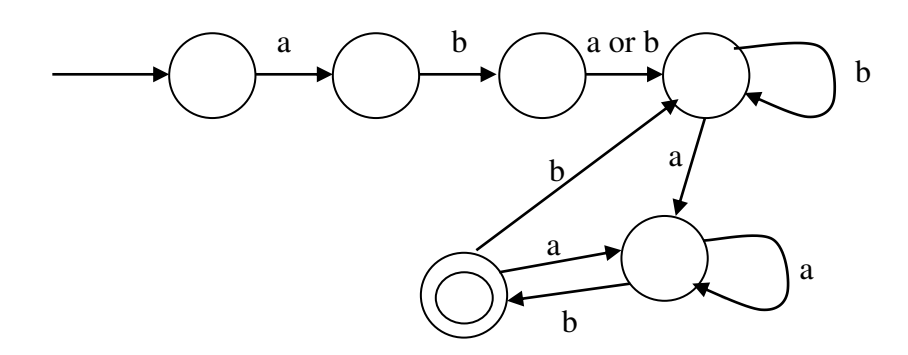

2. Explain what the following does. If a program crashes, report the reason why. Assume we're on a 32-bit machine. (25pts, (a) to (g): 2pts each, (h): 4 pts (i): 7pts )

**a) int \*p = NULL; p = 1;** 

**b**) int  $*$ **p** = NULL;  $*_{p} = 1;$ 

```
c) double *k[25][25]; 
  printf("sizeof(k) = %d\n", sizeof(k)); 
  printf("sizeof(k[10][10]) = %d\n", sizeof(k[10][10]));
```

```
d) int k = 1; 
   int *_{p} = \&k;*_{p} = 0;k = (3 < 2) ? (k == 1) : (k == 0);
  printf(k = \frac{2}{3}d\ln, k);
   k = (*p = 0) ? (k == 1) : (k == 0);
  printf(k = \frac{2}{3}d\ln, k);
```

```
e) int a[7] = {0, 1, 2, 3, 4, 5, 6}; 
  int *p = &a[3]; 
  p += 2;
  *p += 2; 
  printf("x=%d\n", *p++);
  printf("size=%d\n",sizeof(p)/sizeof(a[0]));
```

```
f) struct L { 
  int val; 
  struct L* link; 
  } x, *y; 
  x.val = 20; 
  y = &x; 
  y->val = 30; 
  y->link = &x; 
  printf("x.val = %d\nu", x.val;printf("some val = %d\nu",x.val + y->link->val + y->link->link->val);
```

```
g) char *name = "kyoungsoo"; 
  name[sizeof(name)-2] = 'Y'; 
  printf("name=%s\n", name);
```

```
(h), (i) 
  char *itoa(int x) 
  { 
     char buf[5];
    sprintf(buf, "%d", x); /* see the comment below */ 
   return buf; 
  }
```
 **sprintf() is the same as printf() except that the output goes to the first argument instead of stdout. E.g. sprint(buf, "%d", 123); would be the same as strcpy(buf, "123"); /\* buf[0] = '1', buf[1]='2', buf[2] = '3', buf[3] = 0; \*/**

**(h) Point out two serious bugs with the code. (4 pts)** 

**(i) Fix the bugs. (7 pts)** 

- 3. Playing with C strings. (20 pts) (If you need more space, please use the back of the sheet.)
	- (a) **int hassubstr(const char \*s, const char \*p)** returns 1 if s has p as a substring or 0 if not. For example, the function would return 1 if s="elephant" and p="leph" since p is a substring of s. Please fill out the function below to implement this. (10 pts) (Note: you should not use any C runtime library functions like strchr() or strstr(). Be careful about error processing (e.g., s and p could point to NULL). return 1 if  $*$ p is '\0'.)

**int hassubstr(const char \*s, const char \*p) {** 

(b) **int is\_anagram(const char \*s, const char \*p)** returns 1 if s and p are anagrams or returns 0 otherwise. s and p are anagrams if they have the same length and s can be converted to p by rearranging the letters of s. For example, opts, post, stop, pots, tops are anagrams. (10 pts) (hint: count the number of the same letters in s and compare it with that of the same letters in p. You can use an integer array to remember the number of occurrence of each letter in s.)

**int is\_anagram(const char \*s, const char \*p) {** 

4. (key, value) table management (30pts)

We implement a simple Table data structure that maintains a list of (key, value) pairs, where both key and value point to non-NULL strings. In **table.h**, we have

```
#ifndef TABLE_INCLUDED 
   #define TABLE_INCLUDED 
     typedef struct Table_t *Table_T; 
     extern Table T Table new(void);
     extern void Table free(Table T t);
     extern int Table empty(Table<sup>T</sup> t);
     extern int Table_add(Table_T t, const char *key, const char *val); 
     extern char* Table_search(Table_T t, const char *key);
     extern void Table_del(Table_T t, const char *key);
   #endif 
In table.c, 
   #include <stdlib.h> 
   #include <assert.h> 
   #include "table.h" 
   struct item { 
      char *key; 
      char *value;
      struct item *link;
   }; 
   struct Table_t { 
      struct item *head; 
   }; 
   Table_T Table_new(void) { 
     Table_T table = calloc(1, sizeof(Table_t)); 
    assert(table != NULL); 
    return table; 
   } 
   void Table_free(Table_T t) {
     struct item *p, *next; 
      assert(t != NULL);
      for (p = t->head; p; p = next) { 
         next = p->next; free(p->key); 
         free(p->value);
         free(p);
     } 
     free(t);
    }
```
(a) Why is **struct Table\_t** defined in **table.c** instead of **table.h**? (2pts)

(b) Write the code for **int Table\_empty(Table\_T t)** that returns 1 if the table is empty, 0 if not. (3pts)

(c) Write code **int Table\_add(Table\_T t, const char \*key, const char \*val)**that stores an item with (key, value) at the start of the list in Table t. Allocate the memory for key and value and copy the content from the input so that the table operations won't be disrupted by client's operations. Return 0 in case of an error: (1) if either key or val is NULL, (2) if the table already has an item with the same key, or (3) if it bumps into any other errors. Return 1 if the operation is successful. You can call any functions declared in table.h. (10 pts)

(d) Write the code for **char\* Table\_search(Table\_T t, const char \*key)** that returns the value of the item whose key matches "key". Return NULL if such an item is not found. (7 pts)

(e) Write the code for **void Table\_del(Table\_T t, const char \*key)** that removes an item whose key matches "key". It does nothing when such an item does not exist. (8pts)

Mini class evaluation

Please *detach* this page and submit it separately. Your feedback will be invaluable and will be used to improve the second half of this course. I will greatly appreciate your help! (If you need more space, please use the back of this sheet)

- 1. In general, I think I learn (1: almost nothing, 2: somewhat less than I hoped, 3: similar amount as other courses, 4: about the right amount that I wanted, 5: a lot more than I expected) about C programming through this course.
- 2. In regard to the learning amount in (1) , I am (1: completely dissatisfied, 2: somewhat unhappy 3: neutral, 4: satisfied, 5: very satisfied).
- 3. How difficult is the class materials? (pick a number (1-5): 1: too difficult, 5: too easy)
- 4. How educational are the assignments? (pick a number (1-5), 1: least educational 5: most educational)
- 5. How useful are the precepts? (pick a number (1-5), 1: least useful, 5: most useful)
- 6. Overall class evaluation so far (1:very poor, 2: poor, 3: average, 4: good, 5: very good)
- 7. List the things you like about the course and you want this course to improve.